# Corrigé type de l'examen final d'informatique (2<sup>eme</sup> semestre).

## Exercice 1: (4 pt)

**a**=10 (2 pt); **b**=7 (2 pt).

#### Exercice 2: (8. pt)

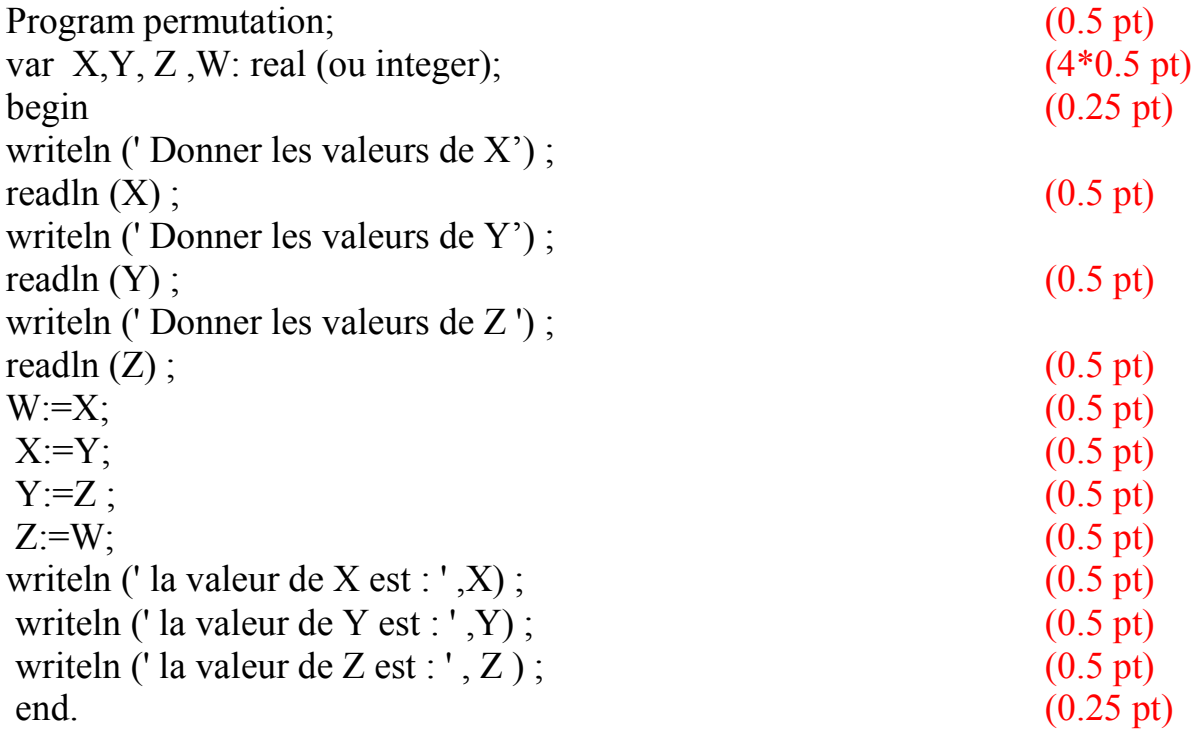

#### Exercice 3: (4.5 pt)

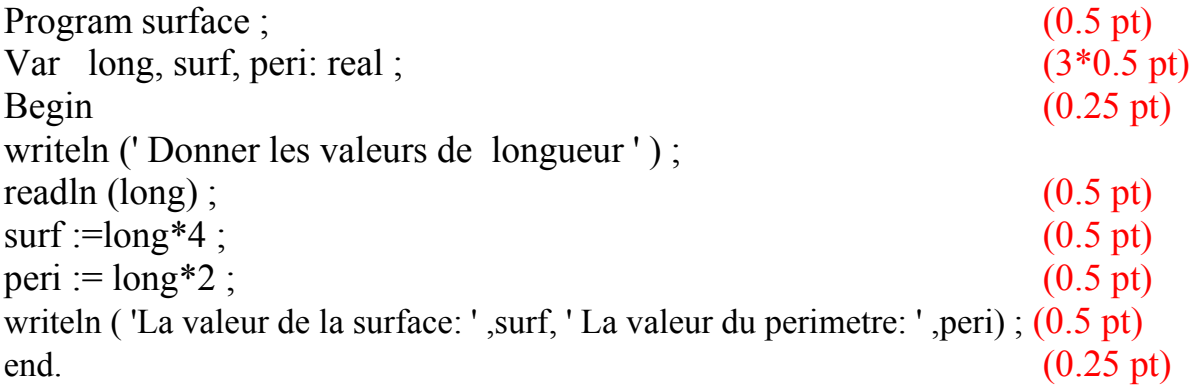

## Exercice4: (3.5 pt)

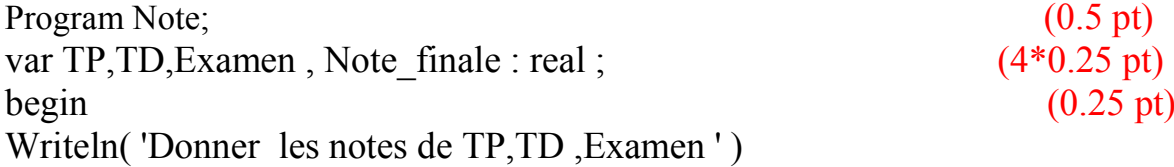

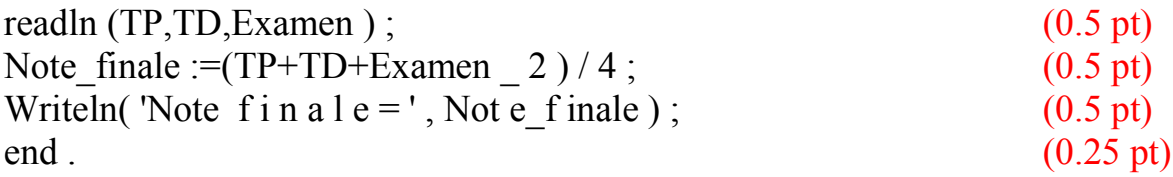